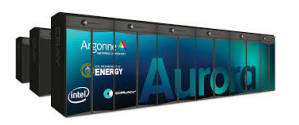

Aurora Intel CPU, Intel GPU; SYCL Summit IBM CPU, Novidia GPU; CUDA

+ CPU computing is also *not* going away

## *Covariant* **programming:**

# **SIMD and SIMT differ semantically in whether local variables are vectors or scalars**

*Naively* poses a barrier to writing single source kernels which vectorise on CPUs and read coalesce on GPUs.

C++ automatic type inference lets you avoid naming the types (vector or  $\overline{\phantom{a}}$ scalar) so you can deduce the type according to the architecture following  $\mathcal{L}$  2x  $\mathcal{L}$  2x  $\mathcal{L}$  2x  $\mathcal{L}$  2x  $\mathcal{L}$  2x  $\mathcal{L}$ simply programming idioms.

Combined with *accelerator\_for* abstraction capturing and offloading loop wower ouplaining and omodanighoop bodies in *device lambda functions* we can write high performance kernel code that runs on all four API's.

#### FourAPIs and OneCode

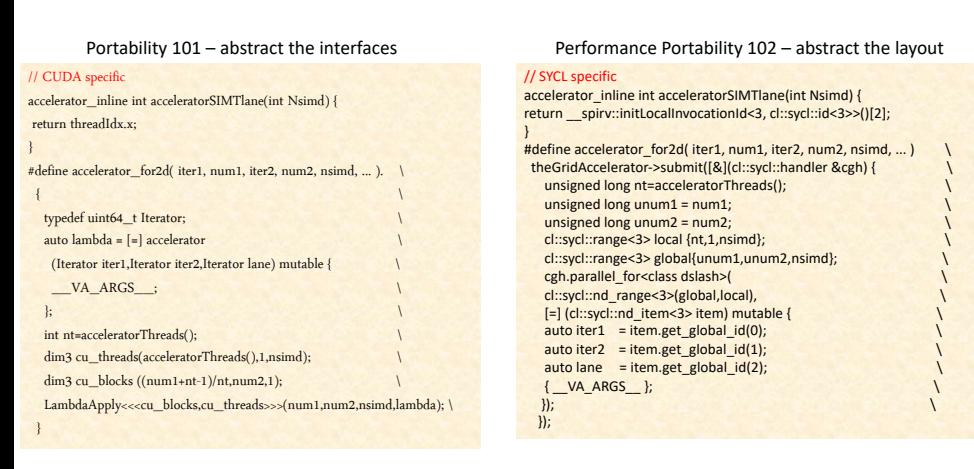

Similar ideas to RAJA and Kokkos – use device lambda capture ; lean internal interface to offload - HIP and OpenMP similar

## HIP and OpenMP targets

Nvidia performance:

Excellent performance on ATOS sequan *(e.g. Juelich Booster + Edinburgh Tursa systems) – communication is key* 6TF/s per [node in mul](http://www.github.com/paboyle/Grid)ti-node operatic.

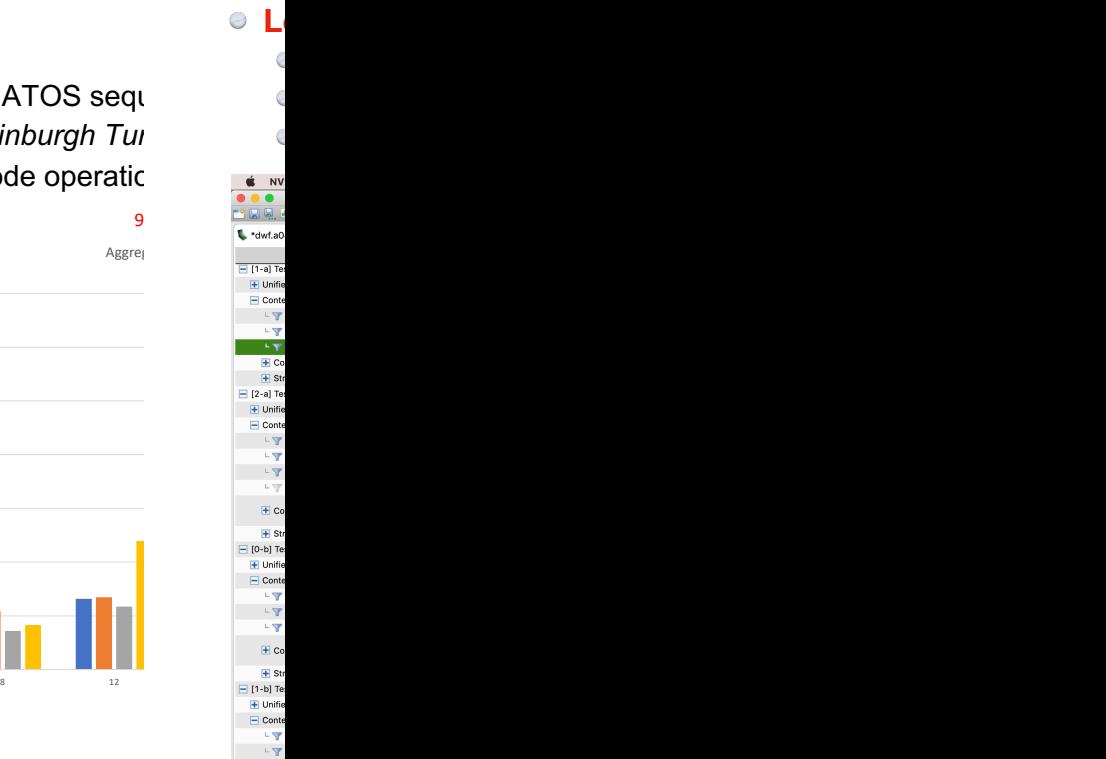

 $\mathsf{l}$ 

 $\ddot{\phantom{a}}$ 

 $\ddot{\phantom{a}}$  $\ddot{\phantom{a}}$ 

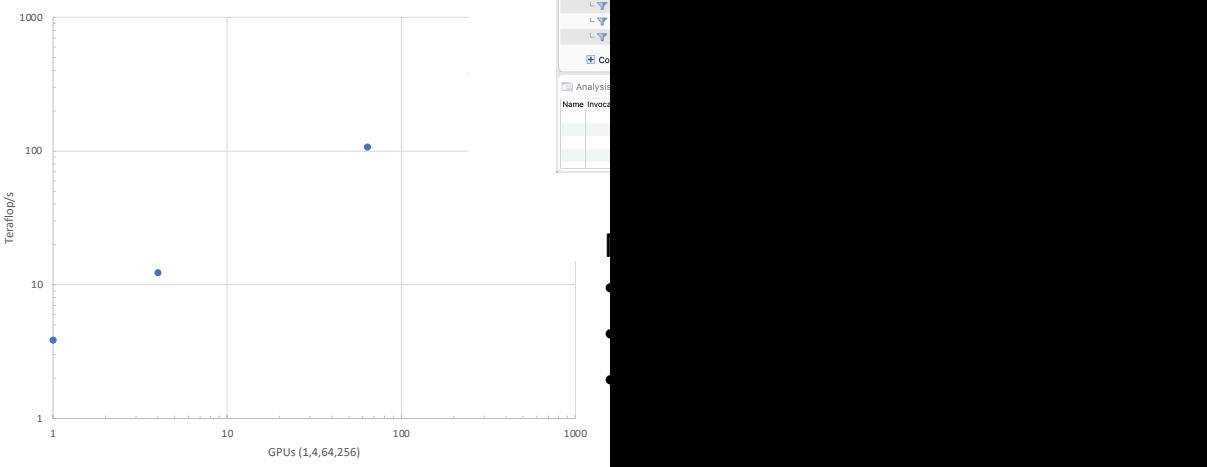

0

100

200

300

400

Bidirectional bandwidth GB/s per node

500

600

700

#### **Intel / Aurora**

- Saturates memory bandwidth on both Iris  $\lambda$ (DG1) and Arctic Sound
- AMD/Frontier code ports and run, but performance is a work in progress.
- Fugaku port by Nils Meyer / Regensburg

### Conclusions:

Supercomputing compar proliferation of programm **There** is hidden common **computing**

The semantic differences and high performance po Other codes may wish to

- 1. Grid: A next generation
- 2. Performance Portability arXiv:1710.09409
- 3. Hadrons: https://github.o GPT: https://github.com CPS: https://github.com MILC: http://www.physic

// HIP specifio sccelerator\_inline int acceleratorSIMTlane(int Nsimd) {<br>return hipThreadIdx\_z; #define accelerator\_for2d( iter1, num1, iter2, num2, nsimd, ... ) typedef uint64\_t Iterator;<br>auto lambda = [=] accelerator<br>(Iterator iter1,Iterator iter2,Iterator lane ) mutable {  ${$   $V = VA_A RGS$   $}$  $int$  nt=acceleratorThreads(): dim3 hip\_threads(nt,1,nsimd);<br>dim3 hip\_threads(nt,1,nsimd);<br>dim3 hip\_blocks ((num1+nt-1)/nt,num2,1); hipLaunchKernelGGL(LambdaApply,hip\_blocks,hip\_threads, 0,0,<br>num1,num2,nsimd,lambda);  $\,$  }

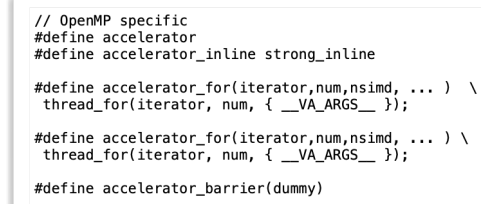

#define accelerator\_for2d(iter1, num1, iter2, num2, nsimd, ... )\<br>thread\_for2d(iter1,num1,iter2,num2,{ \_\_VA\_ARGS\_\_ });